## 所属長 様

会 員 様

公益社団法人神奈川県看護協会

 小田原支部長 小澤 美紀 (公印省略)

2024 年度 小田原支部大会・シンポジウムのお知らせ

時下、益々ご清祥のこととお喜び申し上げます。

平素より当支部活動にご協力を賜り厚く御礼申し上げます。

さて、2024 年度神奈川県看護協会小田原支部では、6月 8 日(土)に支部大会を開催いた します。あわせて最近注目されつつある ACP(Advance Care Planning) をテーマにした シンポジウムを開催いたします。ACP の概要、急性期病院での現状、在宅での意思決定支援に ついて情報提供をいただき、ACP について皆さんと考える機会にしたいと考えます。多くの 皆様のご参加をお待ちしております。

- 1.日 時 2024 年 6 月 8 日(土)9:30~12:00(受付 9:00 開始)
- 2.支部大会 9:30~09:50 支部活動報告等

3.シンポジウム 10:00~12:00

 テーマ「医療・看護における ACP について考える~病院から在宅まで~」 シンポジスト 竹下 啓先生(東海大学医学部医学科 教授) 佐々木 仁美先生(昭和大学藤が丘リハビリテーション病院 看護部次長) 遠山 貴史先生(おとなとこどもの訪問看護 代表)

- 4.会 場 おだわら総合医療福祉会館 <所在地>小田原市久野 115-2
- 5.募 集 支部地区内に就労の看護職100名程度
- 6.参加費 当該年度会員:無料 非会員:資料代 1,000 円
- 7.申込み 5月17 日(金)までに神奈川県看護協会研修申し込みサイト(WEB)より お申込みください。詳細は裏面に記載しております。

<問い合わせ>

※研修に関するお問い合わせ

神奈川県立足柄上病院 手術室 岡田拓也

TEL:0465-83-0351

E-mail:[okada.4x70l@kanagawa-pho.jp](mailto:okada.4x70l@kanagawa-pho.jp) \*ナナゼロエルです

 ※「研修申し込みサイト」に関するお問い合わせ 公益社団法人神奈川県看護協会 小田原支部研修担当 TEL:045-263-2926

## **「神奈川県看護協会 研修申込サイト」による研修申込から受講まで**

1.神奈川県看護協会ホームページから入る

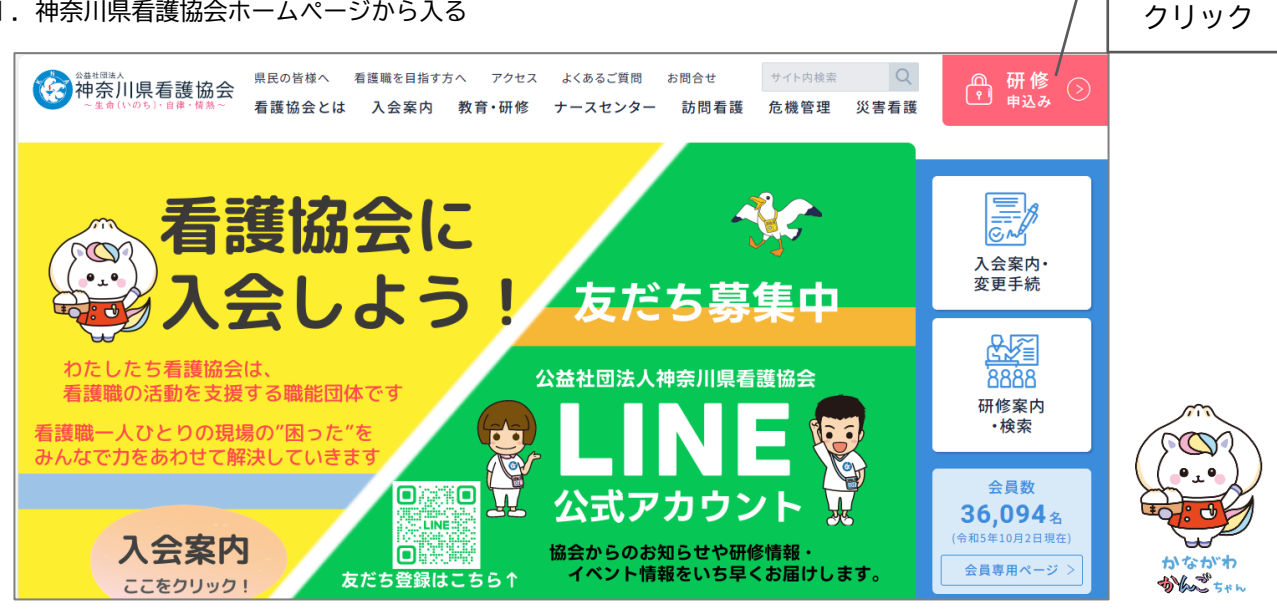

2.ログインする

 ①ログイン ID(メールアドレス) ②パスワード ▶ 入力してスタート!

- 3.研修を探す ①画面左のメニューから「研修を探す」をクリックする ②研修名(一部でも可)を入力して検索する ③該当する研修が表示されたら、それをクリックする
- 4.研修を申し込む

 ①上記3-③で開いた研修詳細の画面右上にある「研修を申し込む」をクリックする ②下へスクロールしながら、確認事項のチェックや必要事項を入力する ③「申込内容の確認」をクリックする ④申込内容を確認する ⑤「研修を申し込む」をクリックする ※上記4-①でクリックした箇所と同じです

- 5.申込結果(承認・非承認)を確認する ①画面左のメニュー「マイページ」-「自分の研修」をクリックする ②該当する研修が表示されたら、申込結果の項目を確認する
- 6.受講料を支払う ①画面左のメニュー「マイページ」-「個人払い」をクリックする ②画面右上の「お支払い」をクリックして、支払い手続きに進む
- 7. 領収書の発行 (1回のみ) ①画面左のメニュー「マイページ」-「個人払い」をクリックする ②該当する研修名の右側にある「領収書」-「ダウンロード」をクリックする
- 8.修了書の発行(研修終了後、1 週間程度でダウンロードが可能となります) ①画面左のメニュー「マイページ」-「自分の研修」をクリックする ②開いた研修詳細の画面、右上「修了書ダウンロード」をクリックする
- 9.その他 操作方法がわからない時は、画面左下の「(?)ヘルプ」「□マニュアル」にてご確認ください

**ID・パスワードが未登録の方** ユーザー登録がお済みでない方は、 画面右上「新規登録」から登録し てください。